# VARIÁVEIS ALEATÓRIAS e DISTRIBUIÇÃO BINOMIAL

# Variável Aleatória

Uma **variável aleatória** é uma função *X* que associa cada elemento  $\omega$  do espaço amostral  $\Omega$  a um valor  $x \in R$ .

Experimento: jogar 1 dado duas vezes e observar o resultado  $(P = par e I = impar)$ 

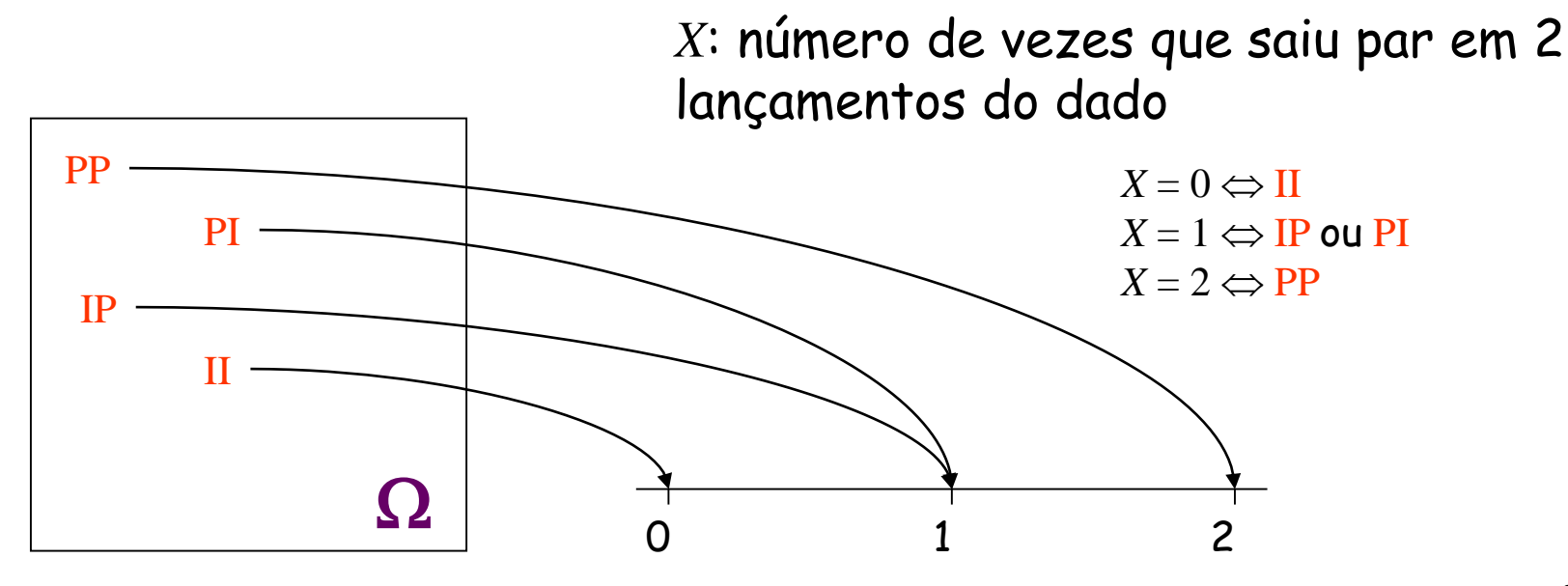

# Variável Aleatória

Uma variável aleatória pode ser classificada em:

• Variável aleatória **discreta**

Uma variável aleatória é discreta quando o conjunto de valores possíveis que ela assume for finito ou infinito enumerável.

• Variável aleatória **contínua**

Uma variável aleatória é contínua quando o conjunto de valores possíveis que ela assume for não enumerável.

### Exemplos:

1) Observa-se o sexo (característica) das crianças em famílias com três filhos (*M*: masculino e *F*: feminino).

Espaço amostral:

 $\Omega = \{(MMM), (MMF), (MFM), (FMM), (MFF), (FMF), (FFM), (FFF)\}\$ 

 $\omega_1$   $\omega_2$   $\omega_3$   $\omega_4$   $\omega_5$   $\omega_6$   $\omega_7$   $\omega_8$ 

Defina *X*: número de crianças do gênero masculino (*M*)

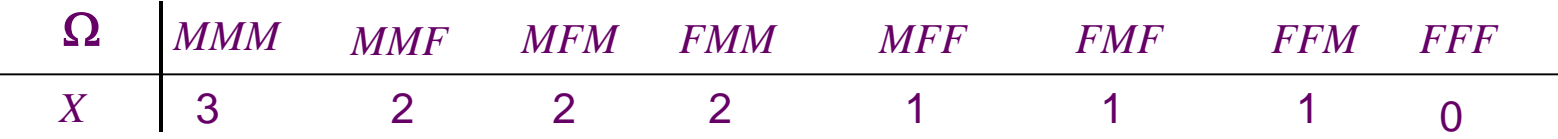

 $\rightarrow$  Então *X* assume valores no conjunto {0, 1, 2, 3}, logo é uma variável aleatória **discreta**.

### Exemplos:

2) No mesmo experimento...

Espaço amostral:

 $\Omega = \{(MMM), (MMF), (MFM), (FMM), (MFF), (FMF), (FFM), (FFF)\}$ 

 $\omega_1$   $\omega_2$   $\omega_3$   $\omega_4$   $\omega_5$   $\omega_6$   $\omega_7$   $\omega_8$ 

Podemos definir agora uma outra variável aleatória *Y*: número de crianças do sexo feminino (*F*)

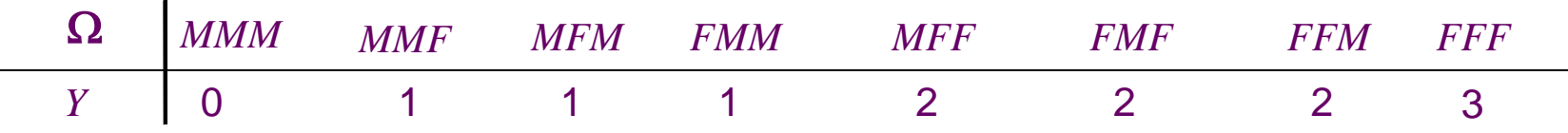

 $\rightarrow$  Então Y também assume valores no conjunto  $\{0, 1, 2, 3\}$ , porém, para outros elementos de  $\Omega$ . Também é uma variável aleatória **discreta**.

#### Exemplos:

3) Observar o tempo de vida, em horas, de lâmpadas produzidas por uma fábrica.

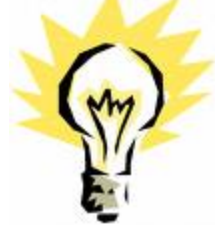

Defina *T*: tempo de vida, em horas, de uma lâmpada escolhida ao acaso.

→ Então, *T* é uma variável aleatória **contínua** que assume qualquer valor real não negativo.

# VARIÁVEL ALEATÓRIA DISCRETA

### Caracterização

Função (ou distribuição) de probabilidade: É a função que atribui a **cada valor** *x<sup>i</sup>* **da v. a. discreta** *X* sua probabilidade de ocorrência e pode ser representada por

| $x$      | $x_1$      | $x_2$      | ... | $x_n$      |
|----------|------------|------------|-----|------------|
| $P(X=x)$ | $P(X=x_1)$ | $P(X=x_2)$ | ... | $P(X=x_n)$ |

Uma função de probabilidade deve satisfazer:

$$
0 \le P(X = x_i) \le 1 \quad e \quad \sum_{i=1}^{n} P(X = x_i) = 1
$$

### Exemplo 1:

- O Departamento de Estatística é formado por 35 professores, sendo 21 homens e 14 mulheres.
- Uma comissão de 3 professores será constituída sorteando-se, ao acaso, três membros do departamento.
- Qual é a probabilidade da comissão ser formada por *pelo menos duas mulheres*?
	- Vamos definir a v.a.

*X*: número de mulheres na comissão.

Quais são os possíveis valores que *X* pode assumir?

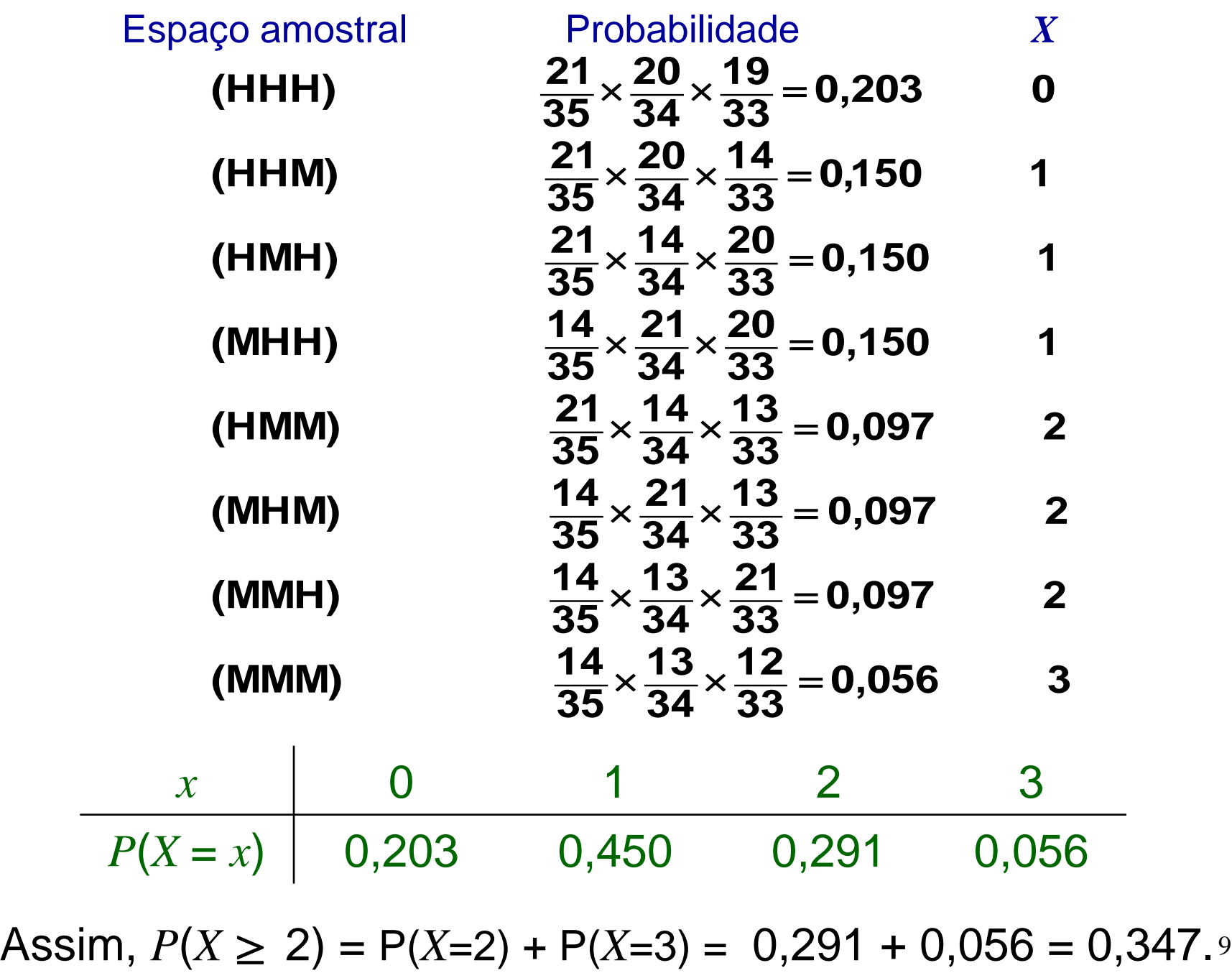

Exemplo 2: Um dado é lançado duas vezes, de forma independente. Qual é a probabilidade da *soma das faces nos dois lançamentos ser menor do que 6*?

$$
\Omega = \{ (1,1), (1,2), (1,3), (1,4), (1,5), (1,6), (2,1), (2,2), (2,3), (2,4), (2,5), (2,6), (3,1), (3,2), (3,3), (3,4), (3,5), (3,6), (4,1), (4,2), (4,3), (4,4), (4,5), (4,6), (5,1), (5,2), (5,3), (5,4), (5,5), (5,6), (6,1), (6,2), (6,3), (6,4), (6,5), (6,6) \}.
$$

*Qual* é a probabilidade de cada ponto  $\omega_i$  de  $\Omega$  ? Admitindo-se que o dado seja equilibrado e sendo os lançamentos independentes,

 $P(\omega_i)$  = 1/36, para qualquer  $\omega_i \in \Omega$ .

Defina *X* : soma das faces nos dois lançamentos do dado.

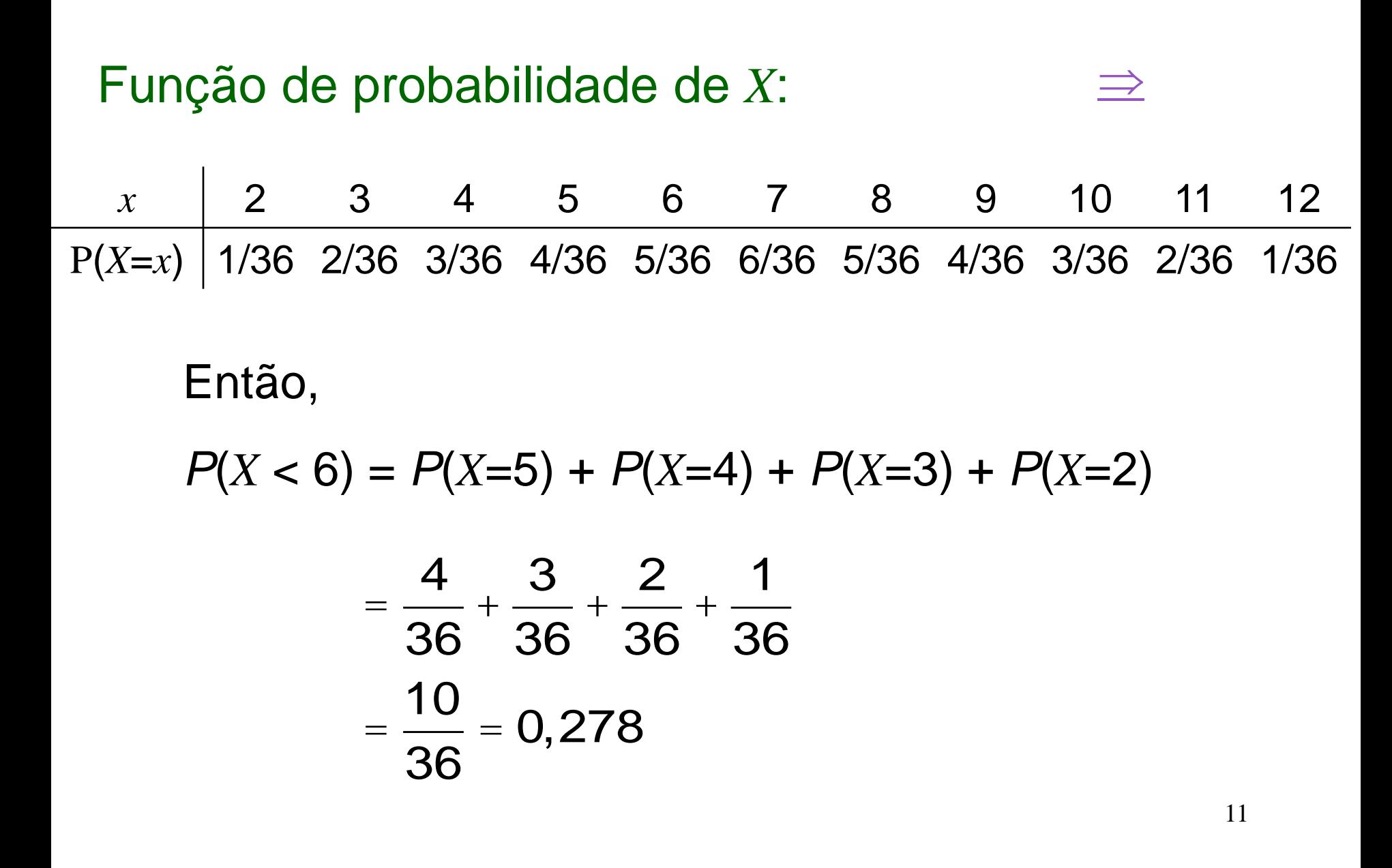

Podemos considerar outras variáveis aleatórias definidas no mesmo espaço amostral.

*Y*: valor máximo obtido entre os dois lançamentos

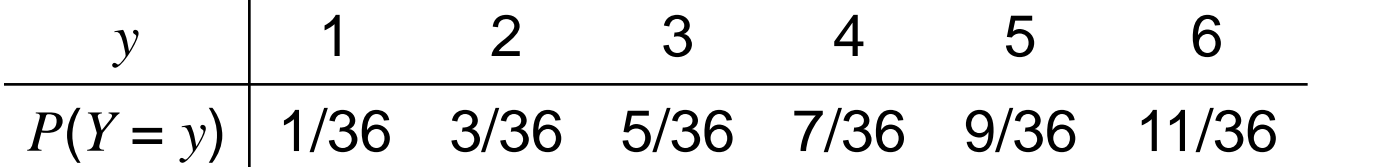

*Z*: diferença entre as faces do 2º. e do 1º. lançamento

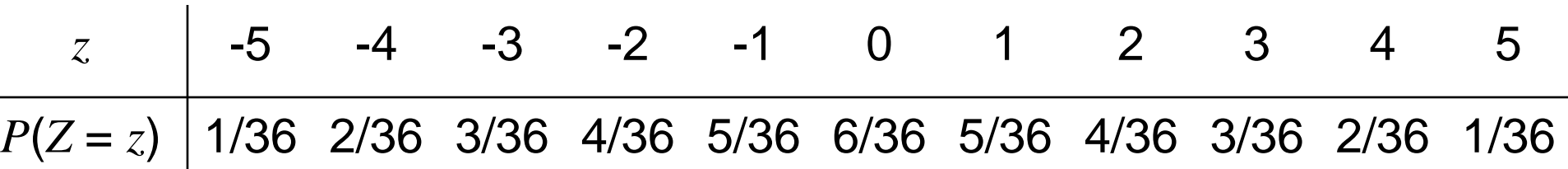

 $\Leftarrow$ 

### VALOR ESPERADO E VARIÂNCIA

#### *Qual é o valor médio da soma das faces* (*X*) *no lançamento de dois dados?*  $\Omega = \{(1,1), (1,2), (1,3), (1,4), (1,5), (1,6),\}$

(2,1), (2,2), (2,3), (2,4), (2,5), (2,6), (3,1), (3,2), (3,3), (3,4), (3,5), (3,6), (4,1), (4,2), (4,3), (4,4), (4,5), (4,6), (5,1), (5,2), (5,3), (5,4), (5,5), (5,6),

 $\Rightarrow$  36 pontos amostrais igualmente prováveis

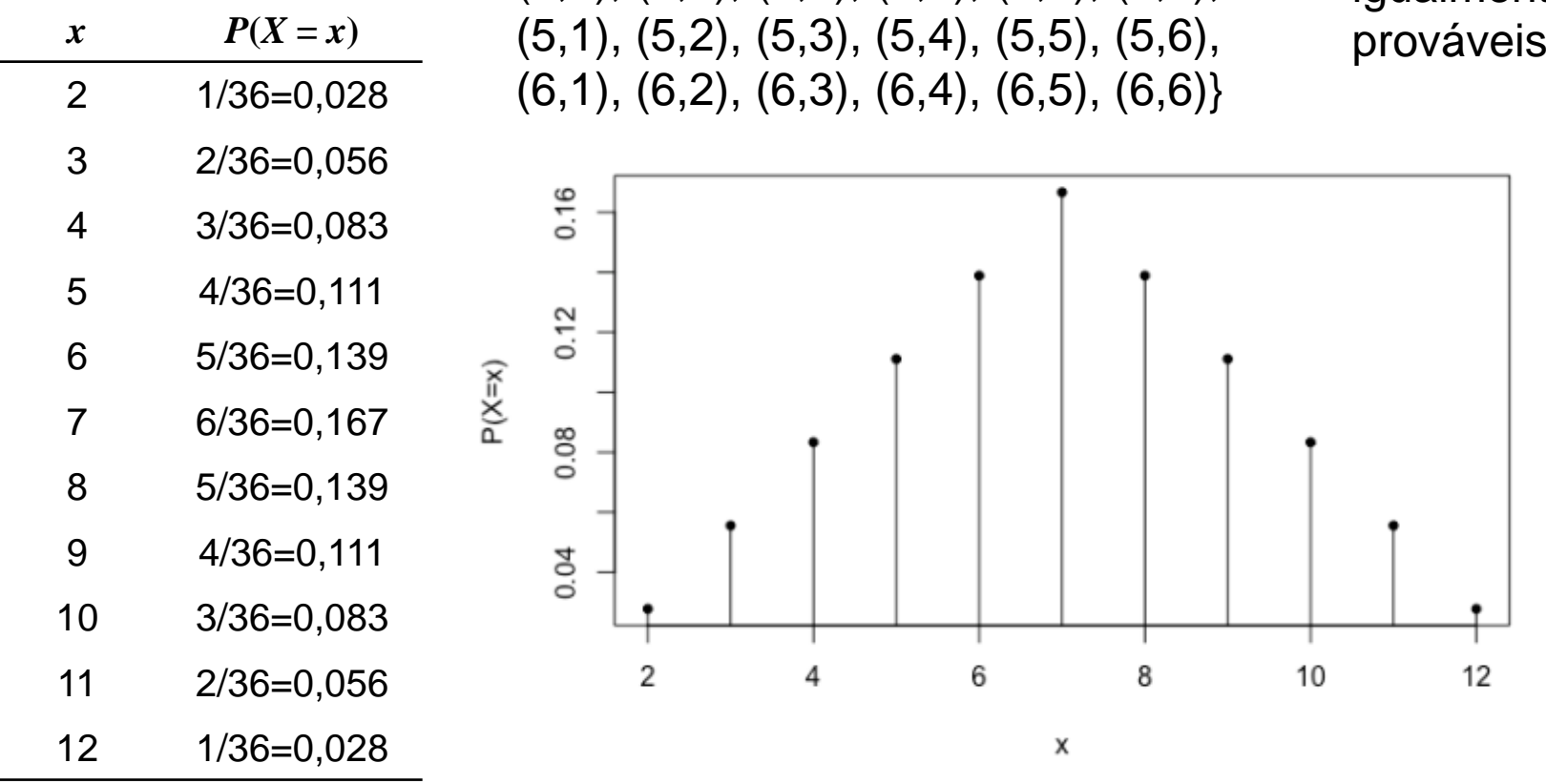

14

## VALOR ESPERADO E VARIÂNCIA

Valor Esperado ("média"): Dada uma v.a. *X*, assumindo os valores  $x_1, x_2, ..., x_n$ , chamamos de **valor médio**, ou **valor esperado***,* ou **esperança matemática** da distribuição de *X* o valor

$$
E(X) = x_1 P(X = x_1) + \dots + x_n P(X = x_n) = \sum_{i=1}^n x_i P(X = x_i)
$$

 $Nota$ ção:  $\mu = E(X)$ 

No exemplo, para média de *X* (soma das faces), temos:

$$
E(X) = 2 \cdot \frac{1}{36} + 3 \cdot \frac{2}{36} + \dots + 11 \cdot \frac{2}{36} + 12 \cdot \frac{1}{36} = \frac{252}{36} = 7
$$

15 ou seja, em média, a soma das faces no lançamento dos dois dados é igual a 7.

Variância: É o valor esperado da v.a. (*X* – *E*(*X*))<sup>2</sup> , ou seja, se *X* assume os valores  $x_1, x_2, ..., x_n$ , então

$$
Var(X) = E\{ [X - E(X)]^2 \}
$$
  
=  $\sum_{i=1}^{n} [x_i - E(X)]^2 \times P(X = x_i)$ 

Desenvolvendo a fórmula acima, e lembrando que  $E(X) = \mu$ , obtemos a seguinte **fórmula** alternativa

$$
Var(X) = E(X^{2}) - [E(X)]^{2} = E(X^{2}) - \mu^{2}
$$
  
= 
$$
\sum_{i=1}^{n} x_{i}^{2} \cdot P(X = x_{i}) - \mu^{2}
$$

A notação usual de variância é

$$
\text{Var}(X) = \sigma^2
$$

O Desvio Padrão é definido como a raiz quadrada positiva da variância, isto é,

$$
DP(X) = \sqrt{Var(X)}
$$

Notação: 
$$
DP(X) = \sigma
$$

No exemplo,

| x      | 2                | 3         | 4              | 5    | 6         | 7              | 8    | 9     | 10         | 11             | 12   |            |                |
|--------|------------------|-----------|----------------|------|-----------|----------------|------|-------|------------|----------------|------|------------|----------------|
| P(X=x) | 1/36             | 2/36      | 3/36           | 4/36 | 5/36      | 6/36           | 5/36 | 4/36  | 3/36       | 2/36           | 1/36 |            |                |
| Var(X) | =                | $(2-7)^2$ | $\frac{1}{36}$ | +    | $(3-7)^2$ | $\frac{2}{36}$ | +    | ....+ | $(11-7)^2$ | $\frac{2}{36}$ | +    | $(12-7)^2$ | $\frac{1}{36}$ |
| =      | $\frac{210}{36}$ | =         | 5,83.          |      |           |                |      |       |            |                |      |            |                |

Podemos também calcular pela fórmula alternativa

$$
E(X^{2}) = 2 \frac{2}{36} + 3^{2} \frac{2}{36} + \dots + 11^{2} \frac{2}{36} + 12^{2} \frac{1}{36}
$$
  
=  $\frac{1974}{36} = 54,83$ 

e, portanto,  $Var(X) = E(X^2) - (E(X))^2 = 54,83 - 7^2 = 5,83$ .

Suponha uma característica que pode assumir os valores:

1, 2, 3, 4, 5, 6, e 7, porém com diferentes funções de probabilidades dependendo o caso.

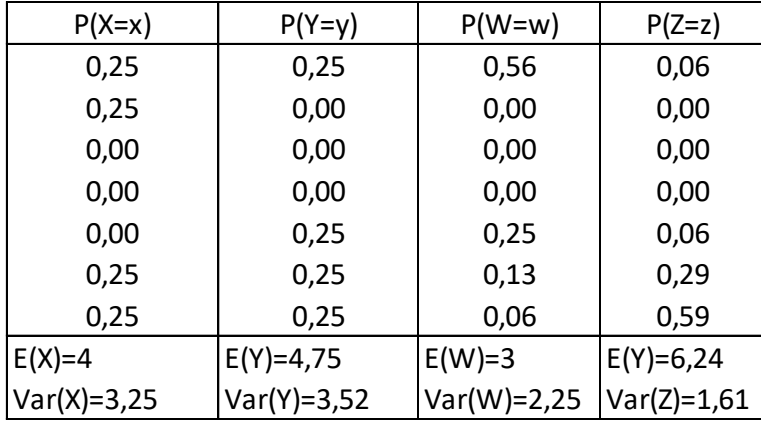

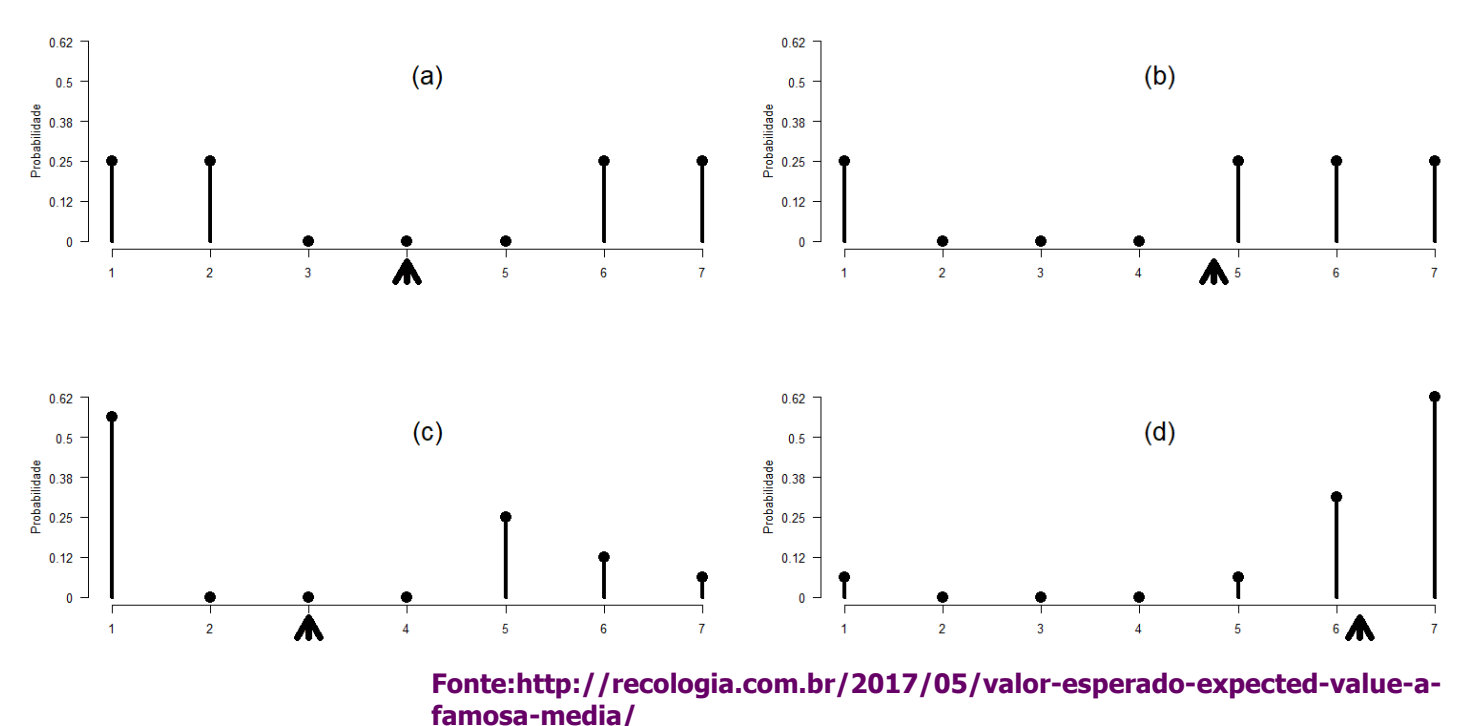

19

#### Propriedades:

2) Se *Y* = *aX* + *b*, em que *a* e *b* são constantes, então  $E(Y) = E(aX + b) = aE(X) + b$ 1) Se P(*X* = *a*) = 1, então  $E(X) = a$  e  $Var(X) = 0$ . e  $Var(Y) = Var(aX + b) = a^2 Var(X)$ .

### - MODELOS PROBABILÍSTICOS DISCRETOS -

#### Modelo de Bernoulli ou Binário

Na prática, existem muitos experimentos que admitem apenas dois resultados.

#### Exemplos:

- uma peça é classificada como boa ou defeituosa;
- o resultado de um exame médico para detecção de uma doença é positivo ou negativo;
- um paciente é submetido a um tratamento: o tratamento é eficaz ou não;
- um entrevistado concorda ou não com a afirmação feita;
- no lançamento de um dado ocorre ou não a face "5".

Situações com alternativas *dicotômicas* podem ser representadas, genericamente, por respostas do tipo sucesso-fracasso.

Esses experimentos recebem o nome de *Ensaios de Bernoulli* e originam uma variável aleatória com *distribuição de Bernoulli.*

Variável aleatória de Bernoulli: É uma v.a. que assume apenas dois valores:

- **1** se ocorrer *sucesso*,
- **0** se ocorrer *fracasso*.

Geralmente, a probabilidade de sucesso é representada por *p*,  $0 < p < 1$ .

"*X* **~** *Bernoulli* **(***p***)**" indica uma v.a. com *distribuição de Bernoulli* com parâmetro *p*, isto é,

$$
X = \begin{cases} 1, \text{ se ocorrer "successo"} \\ 0, \text{ se ocorrer "fracasso"} \end{cases}
$$

e sua função de probabilidade pode ser representada pela tabela

| $x$      | 1   | 0 |     |
|----------|-----|---|-----|
| $P(X=x)$ | $p$ | 1 | $p$ |

Segue que

$$
E(X) = p,
$$
  
 
$$
Var(X) = p(1 - p).
$$

23  $\rightarrow$  Repetições independentes de um ensaio de Bernoulli, com a mesma probabilidade de ocorrência de "sucesso" , dão origem ao *modelo de probabilidade binomial.*

### Modelo Binomial

Exemplo: Um dado equilibrado é lançado 3 vezes. Qual é a probabilidade de se obter a *face 5* duas vezes?

Denotamos,

- S: "sucesso", ocorrer face 5; *F*: "fracasso" , não ocorrer face 5.
- $\acute{E}$  fácil ver que  $p = P$ (sucesso) = 1/6 e  $q = 1 - p = P$ (fracasso) = 5/6

 $\Omega = \{SSS, SSF, SFS, FSS, SFF, FSF, FFS, FFF\}$ 

Estamos interessados no número total de **sucessos**, ou seja, o *número de vezes que a face 5 é observada* nos 3 lançamentos do dado.

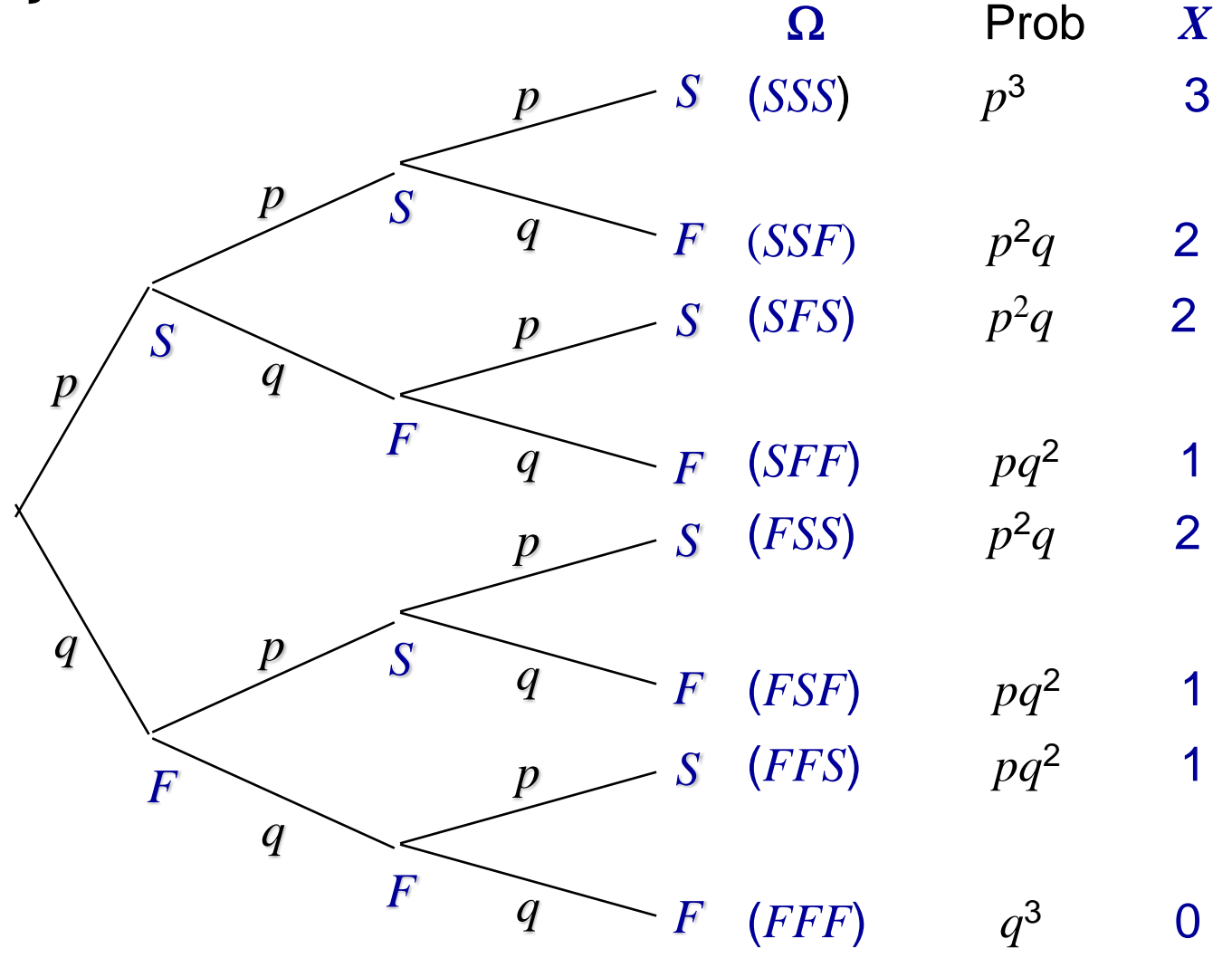

#### A função de probabilidade de *X* é dada por:

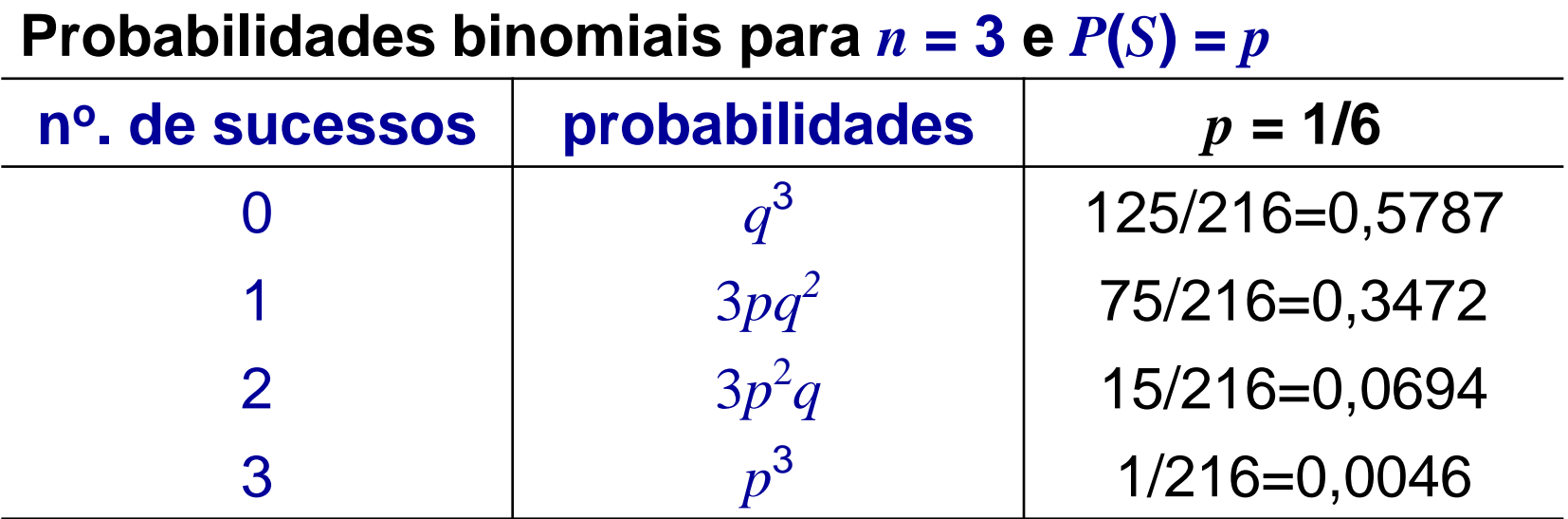

Podemos escrever essa função como

$$
P(X = k) = {3 \choose k} p^k q^{3-k}, \text{ para } k = 0, 1, 2, 3
$$
  
Assim, a probabilidade de obter a face 5 dua  

$$
P(X=2) = 0,0694
$$

Assim, a probabilidade de obter a face 5 duas vezes é

#### **Distribuição binomial**:

A v.a. *X* correspondente ao número de sucessos em *n* ensaios de Bernoulli independentes e com mesma probabilidade *p* de sucesso, tem *distribuição binomial com parâmetros n e p.*

Sua função de probabilidade é dada por

$$
P(X = k) = {n \choose k} p^{k} (1-p)^{n-k}, \text{ para } k = 0, 1, ..., n
$$

Notação:  $X \sim b(n; p)$ .

#### Resultado:

#### Se *X* ~ *b*(*n*; *p*), então

valor esperado:  $\mu = E(X) = n p$ variância:  $\sigma^2$  = Var(X) = *n p* (1- *p*)

#### Exemplo utilizando o R:

Considere uma prova com 12 questões, cada uma com 4 alternativas. Suponha que o aluno escolha a resposta ao acaso. Qual é a probabilidade de que ele *acerte pelo menos 6 questões***?**

*X*: nº. de questões que o aluno acertará

 $X \in \{0, 1, 2, 3, 4, 5, 6, 7, 8, 9, 10, 11, 12\}$ 

*X* ~ *b*(12; 0,25)

$$
P(X = x) = {12 \choose x} 0,25^{x} (1 - 0,25)^{12-x}
$$

Jl Uso do R para os cálculos! Para obter a distribuição de probabilidades de uma binomial no R Commander siga o menu

*Distribuições -> Distribuições Discretas -> Distribuição Binomial -> Probabilidades da binomial*

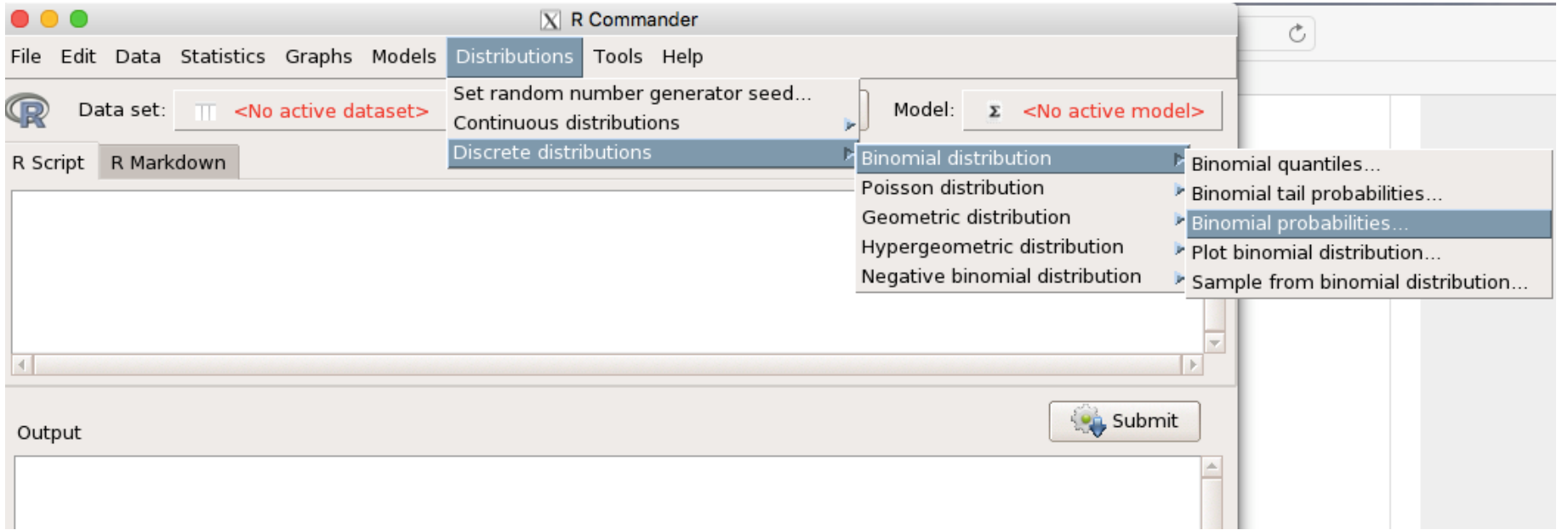

#### No exemplo, a variável aleatória *X*: nº. de questões que o aluno acertará  $X \sim b(n = 12; p = 0.25)$

Observação:

- Em português usa-se "," para decimal.
- No R (em inglês ou em português) usa-se sempre "." para decimal.

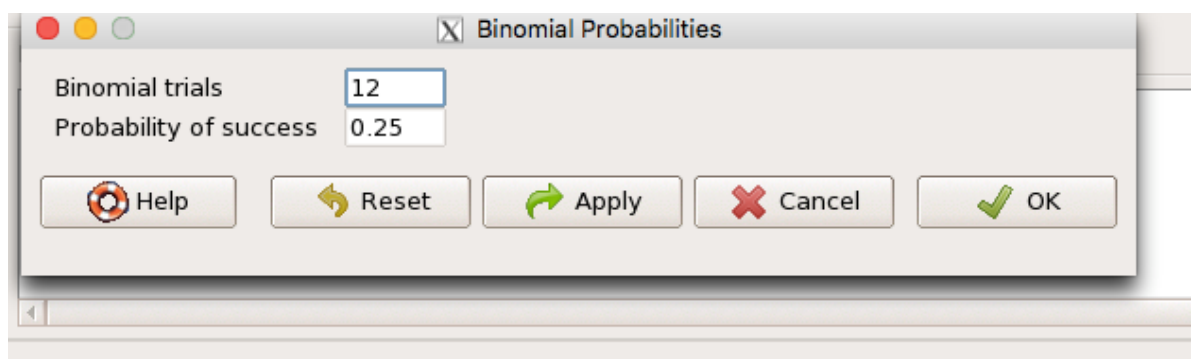

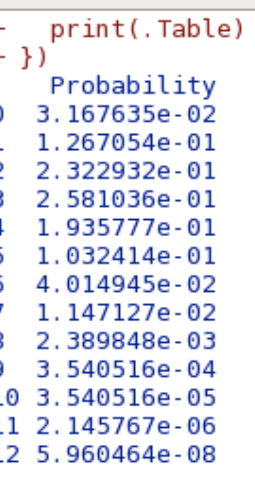

Output

> .Table

Pr

- 0 3.167635e-02
- 1 1.267054e-01

2 2.322932e-01

3 2.581036e-01

4 1.935777e-01

5 1.032414e-01

**6 4.014945e-02**

**7 1.147127e-02**

**8 2.389848e-03**

**9 3.540516e-04**

**10 3.540516e-05**

**11 2.145767e-06**

**12 5.960464e-08**

Portanto, a probabilidade de acertar pelo menos 6 questões é  $P(X \ge 6) = 0,0544$ .

Além disso,  $E(X) = n.p = 12 (0, 25) = 3.$ 

Ou seja, o aluno que responder ao acaso todas as questões acertará, *em média*, 3 delas.

Podemos também calcular probabilidades **caudais** através de

*Distribuições -> Distribuições Discretas -> Distribuição Binomial -> Probabilidades das caudas da binomial*

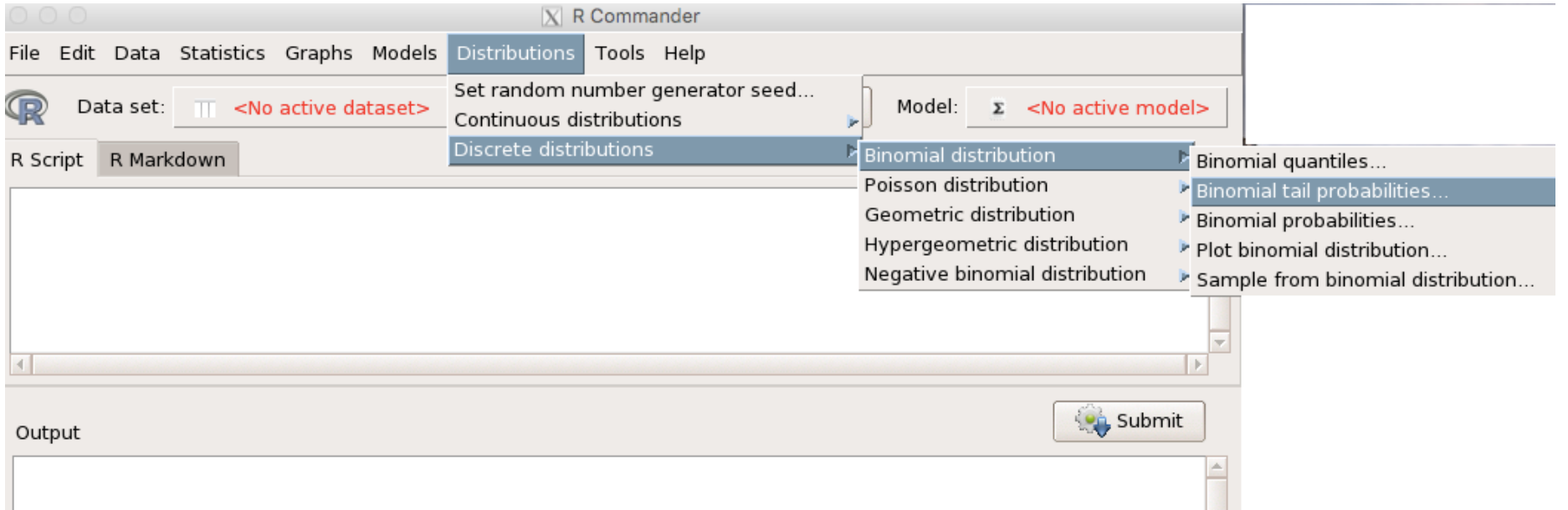

A probabilidade da cauda **inferior** a  $b \in P(X \leq b)$ . A probabilidade da cauda **superior** a *b* é P(*X* > *b*). Portanto, no exemplo,  $P(X \ge 6) = P(X > 5)$ 

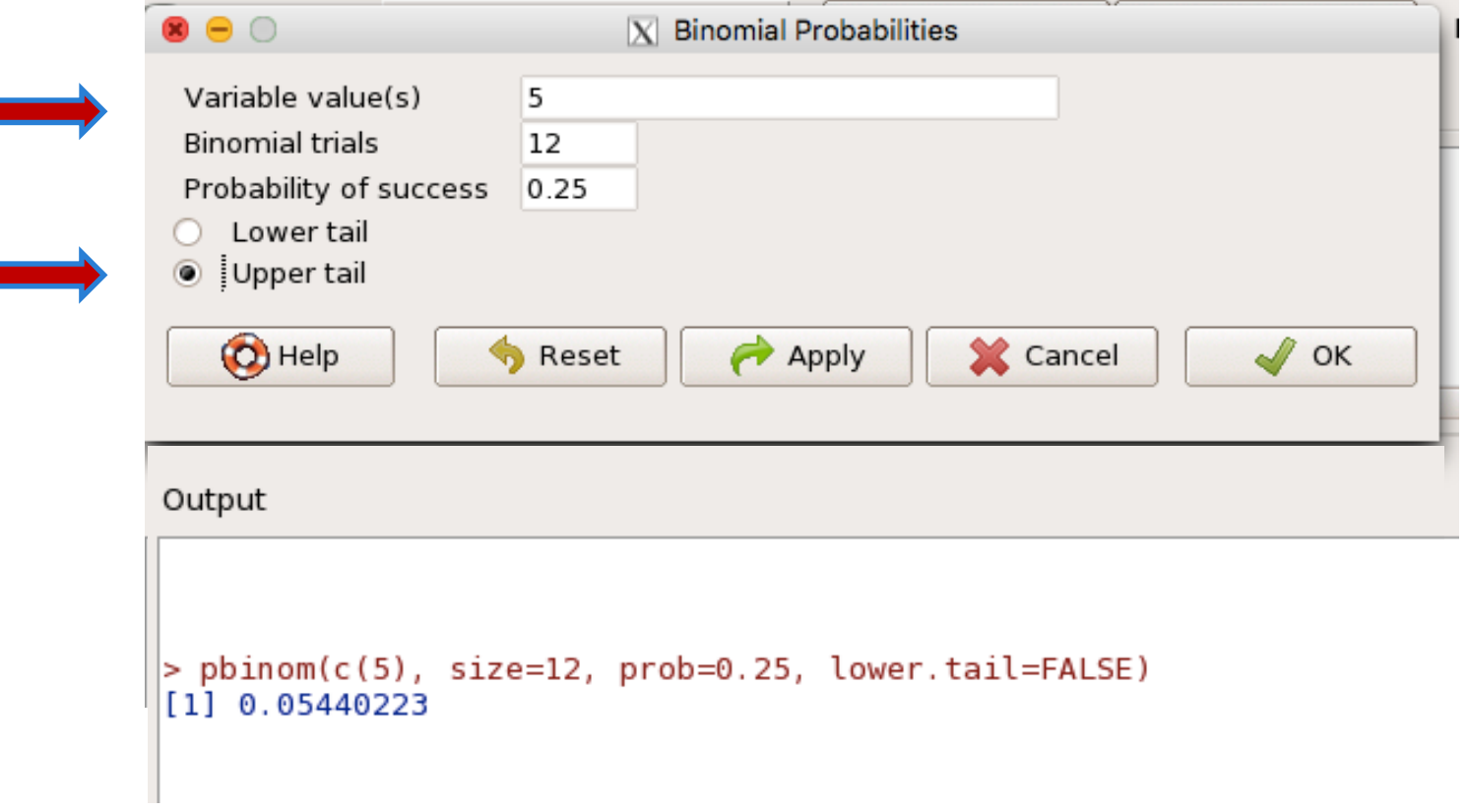

```
34
Portanto, P(X \ge 6) = 0,0544
```